## ACTA DE SESIÓN EXTRAORDINARIA DEL CONSEJO SUPERIOR Nº 01 **INICIO DE LA SESIÓN.**

En la sede de la UNIVERSIDAD NACIONAL DE JOSÉ CLEMENTE PAZ, a los 9 días del mes de oc-tubre de 2015, siendo las 10:30 horas, se reúne en SESIÓN EXTRAORDINARIA el CONSEJO SUPERIOR de la UNIVERSIDAD NACIONAL DE JOSÉ CLEMENTE PAZ presidida por el Sr. Rector, Federico G. THEA, y con la presencia de los Consejeros Docentes titulares: Darío KUSINSKY, Omar VIDABLE, Julián BERNAULE, Santiago PÉREZ TERUEL, Rodolfo Nicolás DIANA, y los Consejeros Docentes suplentes: Sergio LUACES, Paula ISACOVICH y Claudio Alejandro REARTE, quienes se incorporaron en reemplazo de los Consejeros Docentes titulares Rodrigo CUESTA, María Trinidad LATORRE, y Nora GOREN, ausentes con previo aviso; los Consejeros Estudiantiles titulares: Omar ZALAZAR, Néstor JORDÁN y el Consejero Estudiantil suplente: Federico CAMPI, quien se incorpora en reemplazo de la Consejera estudiantil titular Silvia SALAS NÚÑEZ, ausente con previo aviso; y

los Consejeros No Docentes Titulares: Gabriela MONDOVI, Horacio MORENO y Rubén LUCERO.

En primer lugar, el Sr. Rector explica que de acuerdo a lo previsto en el artículo 56 del Estatuto Provisorio, el Consejo Superior está integrado por el Rector y el Vicerrector, los Directores de los Departamentos elegidos por los respectivos Consejos Departamentales; ocho (8) Consejeros por el Claustro Docentes; tres (3) Consejeros por el Claustro de Estudiantes; tres (3) Consejeros por el Claustro de No Docentes; un (1) Consejero por el Claustro de Graduados; y, un (1) representante del Consejo Social Comunitario. Sin embargo, toda vez que aún no se encuentran constituidos el Claustro de Graduado, el Consejo Social Comunitario ni los Consejos Departamentales, el Sr. Rector aclara que el Consejo Superior se encuentra integrado a la fecha por dieciséis (16) miembros: Rector y Vicerrector, ocho (8) Consejeros por el Claustro Docentes; tres (3) Consejeros por el Claustro de Estudiantes y tres (3) Consejeros por el Claustro de No Docentes, de los cuales se encuentran presentes en esta Sesión quince (15); registrándose la ausencia con previo aviso del Sr. Vicerrector, Héctor Hugo Trinchero.

En consecuencia, el Presidente informa que se cuenta con el quórum necesario para sesionar válidamente, en los términos exigidos por el artículo 66 del Estatuto Proyisorio, y da por iniciada la Sesión.

Abierto el acto, el Sr. Rector da lectura al siguiente Orden del Día: 1) Aprobación en carácter supletorio del Reglamento Interno de la Asamblea Universitaria; 2) Tratamiento de la solicitud de licencia del Sr. Rector.

3

## PRIMER PUNTO DEL ORDEN DEL DÍA.

Acto seguido, el Sr. Rector pone a consideración del Consejo Superior el Punto 1) del Orden del Día: "Aprobación en carácter supletorio del Reglamento Interno de la Asamblea Universitaria".

Hace uso de la palabra el Consejero Horacio MORENO, quien propone que por razones de organización y tiempo se proceda a la aprobación del presente punto, en tanto dicho Reglamento cuenta con los procedimientos mínimos para la consideración de asuntos y toma de decisiones por parte de cuerpos colegiados contemplando todos los elementos necesarios para una adecuada deliberación. Ello sin perjuicio de considerar en el futuro un nuevo reglamento definitivo que contemple no solamente los procedimientos mínimos para la consideración de los asuntos, sino también las normas de funcionamiento del cuerpo. El Sr. Rector propone la votación del presente punto del orden del día con el siguiente resultado: por la afirmativa quince (15) votos; y, por la negativa cero (0) votos.

En consecuencia se tiene por aprobado el uso del Reglamento Interno de la Asamblea Universitaria con carácter supletorio para este Consejo Superior.

## SEGUNDO PUNTO DEL ORDEN DEL DÍA.

A continuación se da tratamiento al Punto 2) del Orden del Día: "Tratamiento de la solicitud de licencia del Rector."

Seguidamente, el Sr. Rector manifiesta las razones por las que ha convocado a esta Sesión Extraordinaria del CONSEJO SUPERIOR, y solicita una licencia en el cargo de Rector hasta el día 10 de diciembre de 2015 inclusive. En este sentido expresa que por Decreto 1907/2013 fue designado como Secretario Legal y Administrativo del Ministerio de Economía y Finanzas Públicas de la Nación, cargo que aún se encuentra ejerciendo y en el que concluirá sus funciones con el cambio de gestión presidencial, el próximo 10 de diciembre.

A continuación toma la palabra el Consejero Darío KUSINSKY, quien detalla que de acuerdo a lo establecido en el artículo 63 inciso t) del Estatuto Provisorio de la Universidad es competencia del Consejo Superior resolver los pedidos de licencia solicitados por el Rector, y que el artículo 69 del mismo cuerpo legal dispone que en los casos de ausencia del Rector ejercerá sus funciones el Vicerrector.

Toma la palabra el Sr. Rector proponiendo una moción de abstención en la votación del presente punto del orden del día. Sometida a votación la moción propuesta por el Sr. Rector, la misma resulta aprobada por unanimidad.

El Sr. Rector propone la votación del presente punto del orden del día, que arroja el siguiente resultado: por la afirmativa catorce (14) votos. por la negativa cero (0) votos y una (1) abstención.

En consecuencia se tiene por aprobada la licencia solicitada por el Sr. Rector, Federico G. THEA, hasta el día 10 de diciembre de 2015 inclusive.

Finalmente, el Consejo acuerda por unanimidad que los Consejeros Julián BERNAULE, Néstor JORDÁN y Rubén LUCERO suscribirán la presente acta junto con el Sr. Rector, de conformidad con lo establecido en el artículo 10 del Reglamento, cuya aplicación supletoria, fue precedentemente resuelta, prescindiendo en esta oportunidad de la firma del Señor Secretario por no encontrarse designado aún.

Habiéndose tratado todos los puntos del Orden del Día, el Sr. Rector da por finalizado el

acto siendo las 11.30 hs.

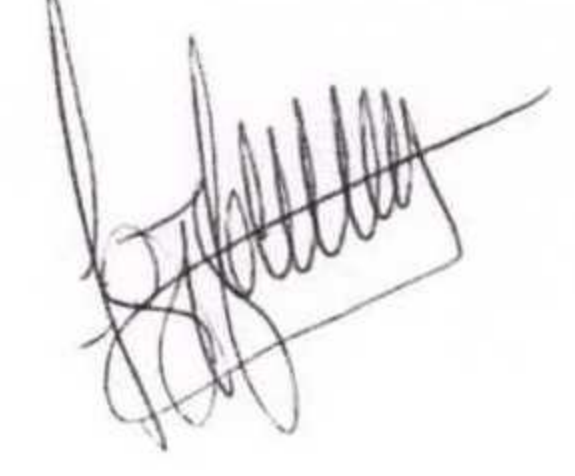